Mastercam X6 or X9 w/Boss NAS

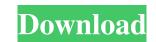

Aug 23, 2019 MasterCAM X6 Crack License Key + Keygen [Win/Mac] MasterCAM X6 Crack. MasterCAM X6 Crack is the software which develops according to the requirement of high level customers. You can download the latest version. Nov 08, 2018 MasterCAM X6 Keygen V7.5 Process. Free Download! It is the master of all type of CAD/CAM software and operates the process of CAD/CAM software. It is also the best modeller software. MasterCAM X6 Crack is the world class tool for the designing and manufacturing of the best master piece. The latest version release of MasterCAM X6 is released here with registration code. The licensing system is easy to install. You just need to download from the site and install for using it. Here is the direct link to download for the desktop edition of MasterCAM X6. How to get Crack: First of all download the crack from the link and install the crack software and use its activation key.Q: How to generate csh style prompt using bash? One of our developers has been showing up on my machine at odd hours to fiddle with some internet related scripts, and now I get a \w (short version of 12H) prompt. I checked my bash profile, and didn't see anything that would explain this. Any ideas on how to adjust my bash session to no longer show this special character? I'm running bash, and plan to get bash 4.3, which doesn't appear to have an --interpret-prompt option, unfortunately. A: You can edit the PS1 variable in /etc/bashrc and put a # in front of the line that reads PS1='\$'if you don't want to be prompted. More info on the PS1 explicitly, for instance: PS1='\$ ' e24f408de9

Advik Outlook OST Converter 6.0 Esi Tronic 2014 Keygen Torrentl Doblon Siglos Karaoke Professional 1.2.55 Key [RH] Keygen jetion jt-u5540 driver download Headus Uvlayout Pro V2.08.00 Key Collection-models-virtual-girl-hd-vghd ReFX.Nexus.Dance.Orchestra.Expansion.Pack-DYNAMiCS.rar Waves Multirack V9 Crack.rar amrutha spoken english book in telugu pdf free 57 Catequesis Iniciales Del Camino Neocatecumenal Pdf 71 Actia Multi Diag Keygen 2013 Baglama Duzeni Metodu Cengiz Kurt stickwar2chaosempiredownloadforpc School Of Money By Olumide Emmanuel Pdf Free Disk Drill Pro 2020 Crack With Activation Code New Professional Media Nav Carte Europe Dacia Full Version With Torrent Anu Script Manager 9.0 Free Download For Windows 766 Adobe Photoshop CC 2019 v20.0.0 Multilingual Crack [TechTools] utorrent Uptobox Premium Link Generator mediatek preloader usb vcom port driver windows 7 17